## Shakespeare

William Shakespeare (1564. április 26. (keresztelő) – 1616. április 23.) angol drámaíró, költő, színész. Műveit az élő nyelvek majd mindegyikére lefordították, és színműveit folyamatosan játsszák a világ színpadain. Shakespeare azon kevés drámaírók közé tartozik, akik mind a komédia, mind a tragédia műfajában számos maradandó művet alkottak.

A következő feladatban Shakespeare drámáiról összeállított adatbázisból kell grafikus alkalmazást készítenie. A *shakespeare.txt*<sup>1</sup> állomány tartalmazza az író drámáinak listáját. A file minden sorában egy dráma adatai találhatók pontosvesszővel elválasztva, egy sora például:

*Vízkereszt, vagy amit akartok;Twelfth Night or What You Will;1601;igen* Amiben

az adattagok rendre a következők:

- A mű magyar címe,
- a mű eredeti, angol címe,
- feltehetően melyik évben fejezet be Shakespeare a drámát,
- komédia műfajába tartozik-e a darab? (igen- komédia, nem tragédia vagy királydráma).

Az elkészített feladatnak hasonló szerkezetű, de eltérő adatokat tartalmazó forrás esetén is helyes megoldást kell adniuk!

- 1. Készítsen form applikációt shakespeare néven. Hozzon létre osztályt és egy megfelelő adatszerkezetet az adatok eltárolására! Olvassa be a *shakespeare.txt* állomány sorait a létrehozott adatszerkezetbe!
- 2. Írja ki a képernyőre a minta szerint, hogy hány dráma adatai szerepelnek az állományban!
- 3. Shakespeare drámái három műfajba sorolhatók: tragédia, komédia és királydrámák. A "*Nem komédiák*" feliratú nyomógomb hatására írja ki a *dramak.txt* állományba a tragédiák és királydrámák angol címét. Minden cím külön sorban szerepeljen!

dramak.txt - Jegyzettömb

1

Fájl Szerkesztés Formátum Nézet Súgo The Tempest The Two Gentlemen of Verona The Merry Wives of Windsor Measure for Measure Comedy of Errors Much Ado About Nothing Love's Labour's Lost A Midsummer Night's Dream The Merchant of Venice As You Like It Taming of the Shrew All's Well That Ends Well Twelfth Night or What You Will Troilus and Cressida The Winter's Tale Pericles, Prince of Tyre

<sup>&</sup>lt;sup>1</sup> Forrás: https://hu.wikipedia.org/wiki/William Shakespeare [20](https://hu.wikipedia.org/wiki/William_Shakespeare)19. 05. 12. [http://theapopkavoice.com/day-shakespeare](http://theapopkavoice.com/day-shakespeare-love/)[love/](http://theapopkavoice.com/day-shakespeare-love/) [20](http://theapopkavoice.com/day-shakespeare-love/)19. 05. 12.

4. Egy megfelelő objektum segítségével olvasson be egy évszámot! A "Keresés" gomb hatására jelenítse meg egy olyan dráma minden adatát a minta szerint, melyet ebben az évben fejezett be Shakespeare. (A felhasználó által megadott adatot nem kell ellenőriznie!)

Amennyiben nincs ilyen mű a listában, akkor a "Nem találtam megfelelő drámát" felirat jelenjen mega formon!

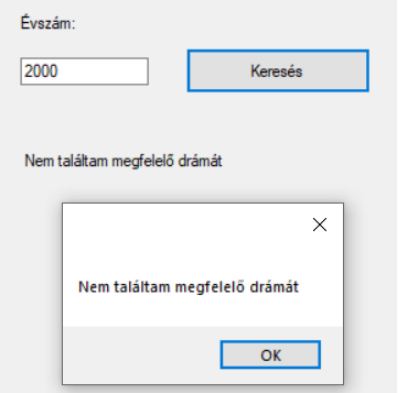

5. Az "*Utolsó műve*" nyomógomb hatására jelenítse meg annak a drámának az angol címét, melyet Shakespeare utoljára fejezett be a lista szerint!

## Minta a feladathoz:

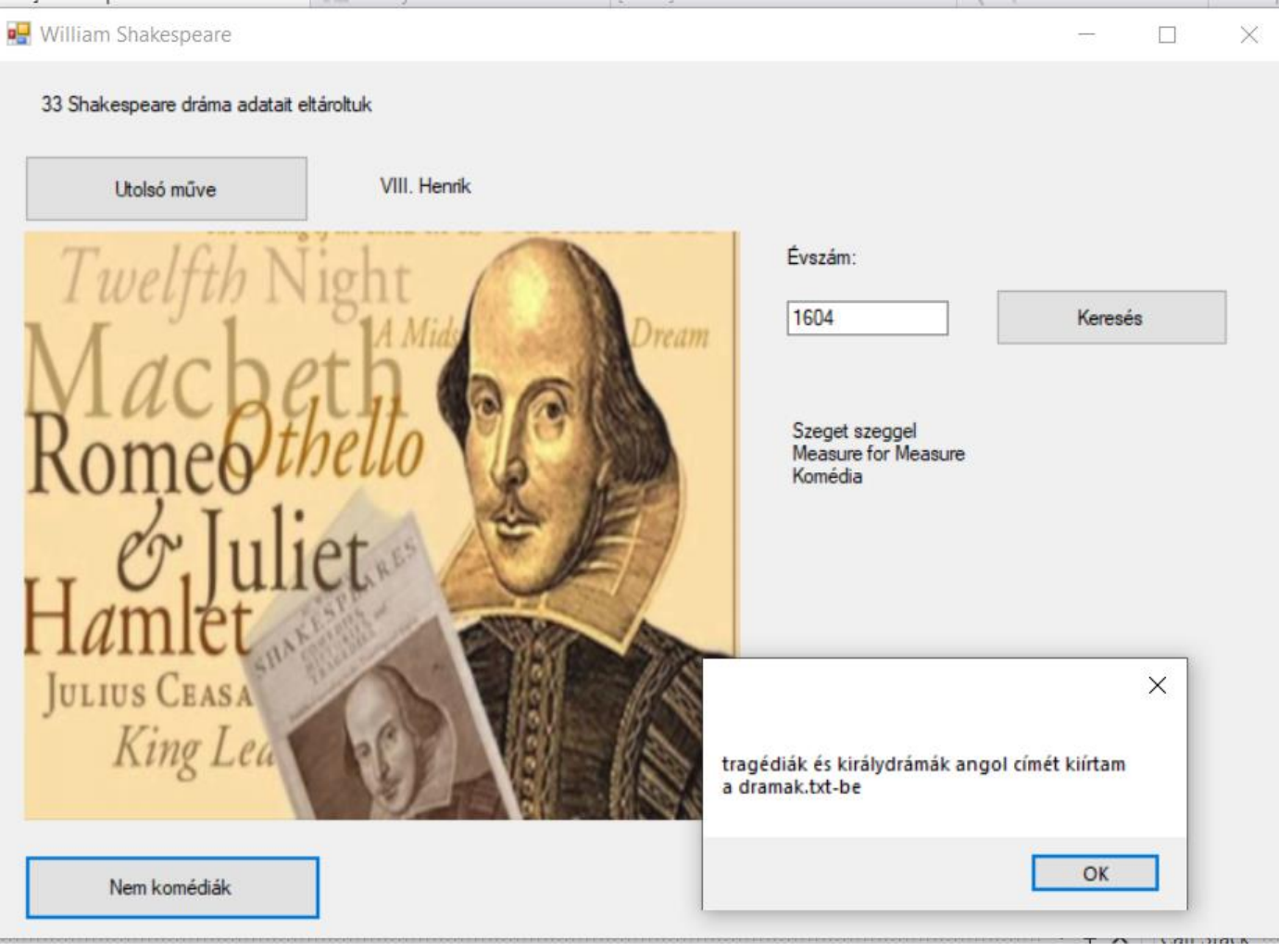

Megoldás:

```
using System;
using System.IO;
using System.Collections.Generic;
using System.ComponentModel;
using System.Data;
using System.Drawing;
using System.Linq;
using System.Text;
using System.Threading.Tasks;
using System.Windows.Forms;
/*A következő feladatban Shakespeare drámáiról összeállított 
 * adatbázisból kell grafikus alkalmazást készítenie. 
 * A shakespeare.txt állomány tartalmazza az író drámáinak listáját. 
 * A file minden sorában egy dráma adatai találhatók pontosvesszővel elválasztva,
 * egy sora például: 
Vízkereszt, vagy amit akartok;Twelfth Night or What You Will;1601;igen 
Amiben az adattagok rendre a következők: 
       • A mű magyar címe, 
• a mű eredeti, angol címe, 
• feltehetően melyik évben fejezet be Shakespeare a drámát, 
       • komédia műfajába tartozik-e a darab? (igen- komédia, nem – tragédia vagy királydráma). 
*/
namespace shakespeare
{
     public partial class Form1 : Form
     {
         /*1. Készítsen form applikációt shakespeare néven. 
          * Hozzon létre osztályt és egy megfelelő adatszerkezetet az adatok eltárolására! 
          * Olvassa be a shakespeare.txt állomány sorait a létrehozott adatszerkezetbe! */
         struct dramak
         {
             public string magyarcim;
             public string angolcim; 
             public int ev;
             public string komedia;
         }
        static dramak[] adatok = new dramak[300];
         string[] fajlbol = File.ReadAllLines("shakespeare.txt");
         int dramakszama = 0;
        int evszam = 0;
        int sorszam = 0;
         string szoveg = "";
         string komediae = "";
         bool van = false;
        int max = 0, maxi = 0;
         int sorokszama = 0;//sorok száma a fájlban
         int i, j;//ciklusváltozó
         public Form1()
         {
             InitializeComponent();
             adatokbetoltese();
         }
         private void adatokbetoltese()
\overline{\mathcal{L}}label1.Text = "";label2.Text = "";label4.Text = <math>""</math>:sorokszama = 0;for (int k = 0; k < fajlbol.Count(); k++)
\{ string[] egysordarabolva = fajlbol[k].Split(';');
                  adatok[sorokszama].magyarcim = egysordarabolva[0];
```

```
 adatok[sorokszama].angolcim = egysordarabolva[1];
               adatok[sorokszama].ev = Convert.ToInt32(egysordarabolva[2]);
               adatok[sorokszama].komedia = egysordarabolva[3];
               sorokszama++;
 }
           dramakszama = sorokszama;
           /*2. Írja ki a képernyőre a minta szerint, 
            * hogy hány dráma adatai szerepelnek az állományban! */
           label1.Text = Convert.ToString(dramakszama) + " Shakespeare dráma adatait eltároltuk";
          i = 0;sorszam = 0;
           van = false;
           while (i < dramakszama && !van)
\{ if (adatok[i].ev == evszam)
\overline{a} van = true;
                  sorszam = i;
 }
               i++;
 }
           max = adatok[0].ev;maxi = 0;for (i = 0; i < dramakszama; i++)\{ if (adatok[i].ev > max)
\{max = adatok[i].ev;maxi = i; }
 }
        }
        private void button2_Click(object sender, EventArgs e)
        {
           /*3. Shakespeare drámái három műfajba sorolhatók: 
            * tragédia, komédia és királydrámák. 
            * A "Nem komédiák" feliratú nyomógomb hatására írja ki a dramak.txt állományba
            * a tragédiák és királydrámák angol címét. Minden cím külön sorban szerepeljen! */
          FileStream fnev = new FileStream("dramak.txt", FileMode.Create);
          StreamWriter fajlbairo = new StreamWriter(fnev);
          for (i = 0; i < dramakszama; i++)\{ if (adatok[i].komedia != "nem")
\{ fajlbairo.WriteLine("{0}", adatok[i].angolcim);
 }
 }
           fajlbairo.Close();
           fnev.Close();
           MessageBox.Show("tragédiák és királydrámák angol címét kiírtam \na dramak.txt-be");
        }
        private void button3_Click(object sender, EventArgs e)
        {
```

```
 /*4. Egy megfelelő objektum segítségével olvasson be egy évszámot!
```
\* A "Keresés" gomb hatására jelenítse meg egy olyan dráma minden adatát a minta

```
szerint,
```
 \* melyet ebben az évben fejezett be Shakespeare. (A felhasználó által megadott adatot nem kell ellenőriznie!) Amennyiben nincs ilyen mű a listában, akkor a "Nem találtam megfelelő drámát" felirat jelenjen mega

```
formon! 
*/
```

```
 if (evszamtextBox.Text != "")
\{ try
\{ evszam = Convert.ToInt32(evszamtextBox.Text);
                 adatokbetoltese();
                 if (van)
                {
                    if (adatok[sorszam].komedia == "igen")
\{ komediae = "Komédia";
 }
                    else
\{ komediae = "Dráma";
 }
                   string szoveg = adatok[sorszam].magyarcim + " \n" + 
adatok[sorszam].angolcim + " \n' + komediae; label4.Text = szoveg;
 }
                else
                {
                    label4.Text = "Nem találtam megfelelő drámát";
                    MessageBox.Show("Nem találtam megfelelő drámát");
 }
 }
              catch
\{ MessageBox.Show("Nem számot adtál meg!");
 }
 }
          else
\{ MessageBox.Show("Nem adtál meg évszámot");
 }
       }
       private void button1_Click(object sender, EventArgs e)
       {
         /*5. Az "Utolsó műve" nyomógomb hatására jelenítse meg
           * annak a drámának az angol címét, 
           * melyet Shakespeare utoljára fejezett be a lista szerint! */
          label2.Text = adatok[maxi].magyarcim;
       }
    }
}
```